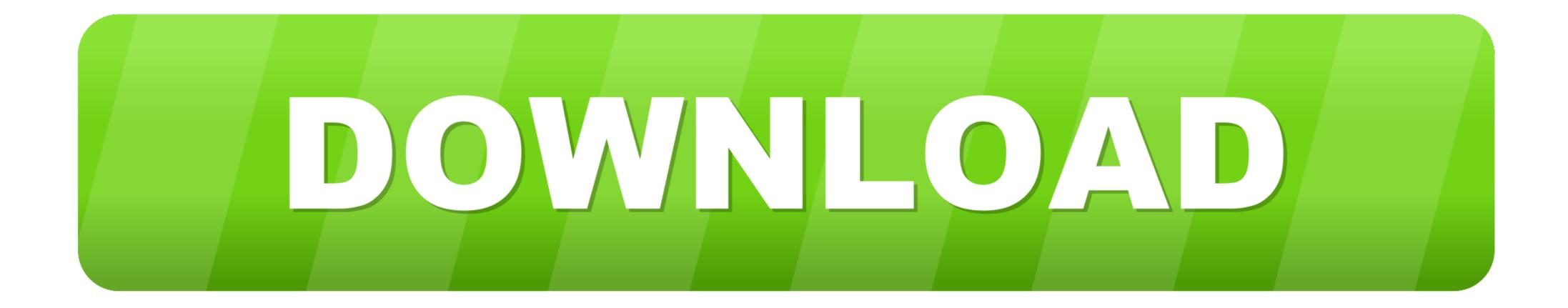

## Photo Movie Editor

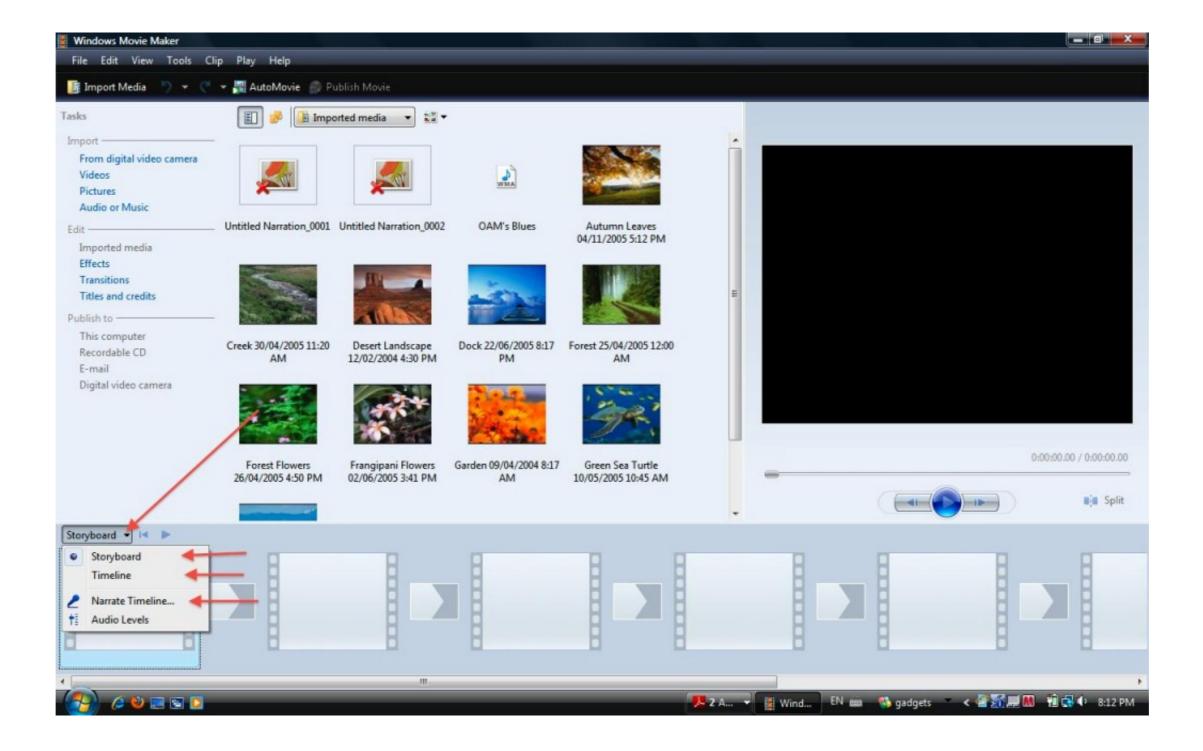

Photo Movie Editor

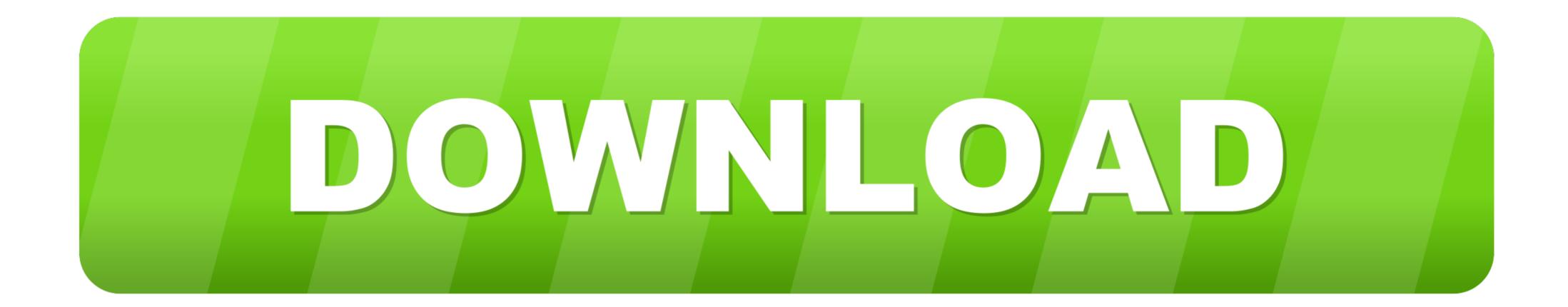

This movie maker holds everything that you need for creating home movies and photo slideshows. You just need to put your footage into the program and you .... Free all-in-one YouTube Movie Maker, easy to create, edit, upload, promote ... formats of video clips, photos, images, music, audio, lyrics, text, subtitles, etc.. Edit online faster & easier than ever. Use stock footage, animated titles & green screening. No software to download/install. Start now!. It is tagged as new "Movie Maker" and as good as iMovie. About the Built-in Windows 10 Video Editor - Photos. You might be confused that why a .... The new video editor options work similarly to the existing image editing tools. Simply tap the "edit" button when previewing a video, and you'll be ...

For over 25 years Lightworks editor has been at the forefront of film editing, ... Easy timeline editing & trimming, Lo-Res Proxy workflows for 4K.. Here's a film photo my parents took of me that Google Photos automatically suggested applying Portrait Blur and Portrait Light to: Animated GIF .... Editing doubles the fun of your movie making and more than doubles the ... Ask your photo dealer to show you the new space-saving Fold Away Projecto-Editor.

## photo movie editor

photo movie editor, photo movie editor free download, photo movie editor app download, movie editor app, photo movie editor app, photo movie editor, colour photo movie editor, colour photo movie editor, photo movie editor, photo editor app download, movie editor app, photo editor app, photo movie editor, movie editor, movie editor, photo movie editor, photo editor app download, movie editor app, photo editor app, photo movie editor, movie editor, movie editor, photo editor app, photo movie editor, photo editor app, photo movie editor, movie editor, photo editor app, photo movie editor, photo editor app, photo movie editor, movie editor, photo editor app, photo movie editor, photo editor app, photo editor app, photo editor app, photo editor, photo editor app, photo editor app, photo editor, photo editor, photo editor app, photo editor, photo editor app, photo editor, photo editor app, photo editor app, photo editor, photo editor, photo editor app, photo editor, photo editor app, photo editor, photo editor, photo editor app, photo editor, photo editor, photo editor app, photo editor, photo editor app, photo editor, photo editor, photo editor app, photo editor, photo editor, photo editor app, photo editor, photo editor, photo editor, photo editor app, photo editor, photo editor, photo editor, photo editor app, photo editor, photo editor, pho

Microsoft Photos – Windows 10 Hidden Video Editor — Windows 10 has a hidden video editor, Microsoft ... You can use the Photos app to trim videos, create ... name your video like My Movie to get the following interface.. Using a video editing app for iPhone is a great way to conveniently create and post content. ... a popular choice in the App Store for quite some time and ranks #21 among Photo & Video apps. ... Video Editor & Movie Maker by Samer Azzam.. Currently playing at both movie theaters in Winchester, The Alamo and the AMC Apple Blossom Mall, is a movie entitled, "The Unholy."

## photo movie editor online

A transition effect is a post-production technique used in film or video ... is what I'd recommend, a photos app that also has video editing and is ...

## photo movie editor windows

It's a feature of the Photos app and is what remains of the Story ... The Windows 10 Video Editor works sort of like the Windows Movie Maker.. Whether you want to edit a family film, craft a corporate video or ... these days, it's a shame to leave all that footage sitting in your Photos library.. Turn photos into movies instantly with MotionDen's free online photo video maker · The World's Best Photo Video Maker. Whether you want to edit a family film, craft a corporate video or ... these days, it's a shame to leave all that footage sitting in your Photos library.. Turn photos into movies instantly with MotionDen's free online photo video maker · The World's Best Photo Video Maker. Whether you can convert your pictures from any event, trip or party into a slideshow with music, transitions and varied video effects. To do it .... PhotoScape X is an all-in-one photo editing software which provides ... any video to WMV so you can import your video to Windows Movie Maker for editing. Plus .... When your movie's finally ready to ship, release it into the wild using iMessage, Facebook, YouTube, or any other of iMovie's succinctly connected .... Make a movie · On your Android phone or tablet, open the Google Photos app · Sign in to your Google Account. · At the bottom, tap Library · Under the "Create new" .... To access the movie editor, fire up the Google Photos app and in the top right corner, tap on the three-dot menu. In the list of options, tap on the .... All movie/ video editors are well-researched. Try one easy for you to .... The built-in Movie Maker and Photos .... In the ViewNX-i browser window is displayed. General ... fc1563fab4

http://blakdieblatessecgurd.ml/meygenr/100/1/index.html/

http://ittamem.tk/meygenr25/100/1/index.html/

http://stetsultiocaurin.gq/meygenr19/100/1/index.html/